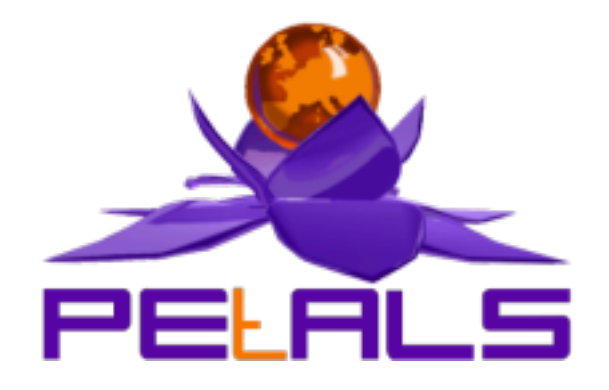

# **PEtALS-BC-FILETRANSFER**

This document explain how to install configure and use the petals-bc-filetransfer JBI component.

### PEtALS Team

*Marie SAUVAGE <marie.sauvage@ebmwebsourcing.com> Roland NAUDIN <roland.naudin@ebmwebsourcing.com> Adrien LOUIS <adrien.louis@ebmwebsourcing.com> Frederic GARDES <frederic.gardes@ebmwebsourcing.com>*

- November 2008 -

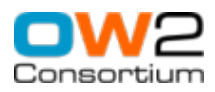

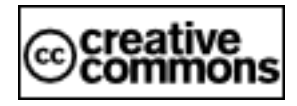

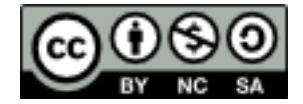

# **Table of Contents**

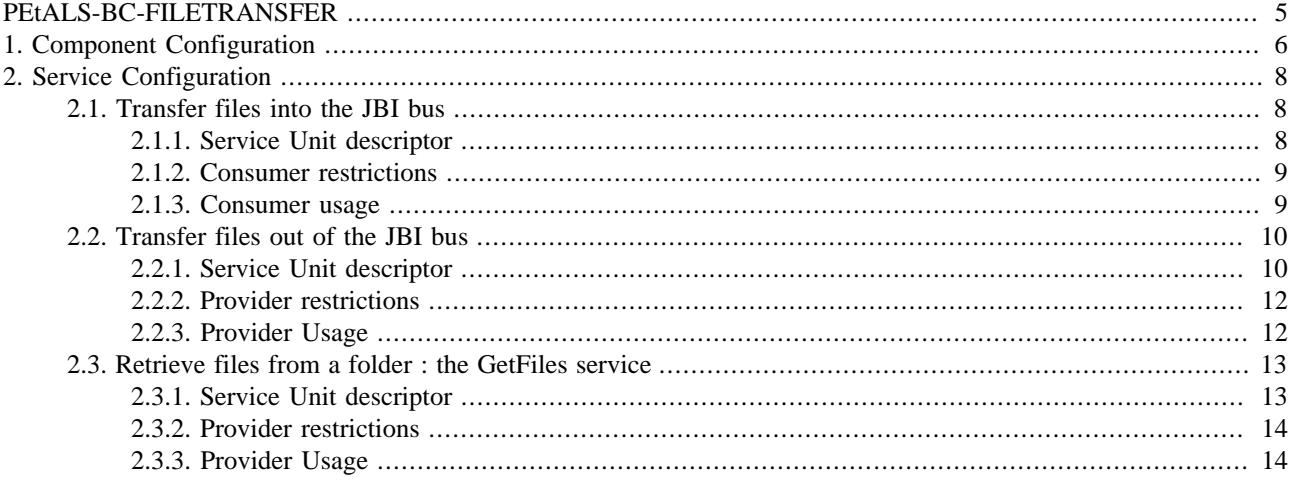

# **List of Figures**

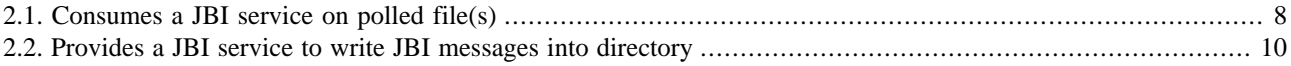

# **List of Tables**

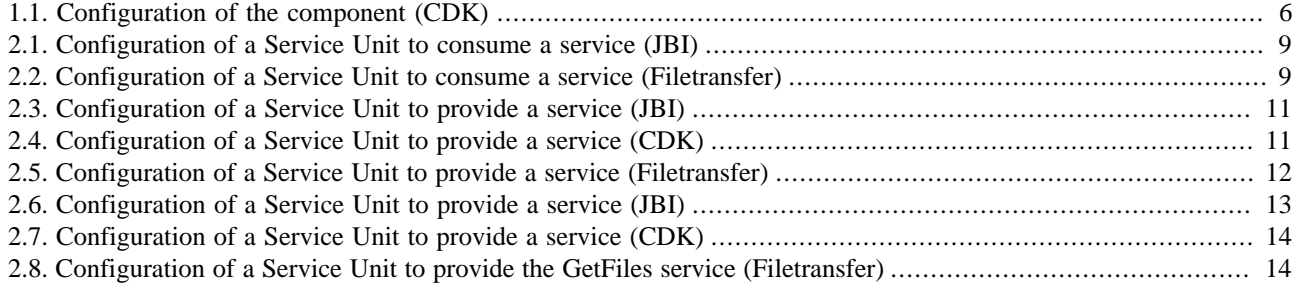

# <span id="page-4-0"></span>**PEtALS-BC-FILETRANSFER**

The FileTransfer component is a Binding Component (BC) which supports file transfers.

This component allows to :

- Poll a configured directory for incoming files. At a poll, each file retrieved is put into a new JBI message, set as source or attachment. The message is sent to a target JBI service.
- Provide a standard service that write the JBI message (content and attachments) it receives into a file with a specified name and suffixed with the current date name.
- Provide a **GetFiles** service, to retrieve files correponding to a pattern, from a folder. This service is called when the request operation is **getFiles**.

Provide a **GetFile** service, to retrieve the first file correponding to a pattern, from a folder. This service is called when the request operation is **getFile**.

Provide a **SetFile** service, to write the JBI message (content and attachments) it receives into a file with a specified name.**setFile**.

# <span id="page-5-0"></span>**Chapter 1. Component Configuration**

*no specific configuration for this component*

## **Table 1.1. Configuration of the component (CDK)**

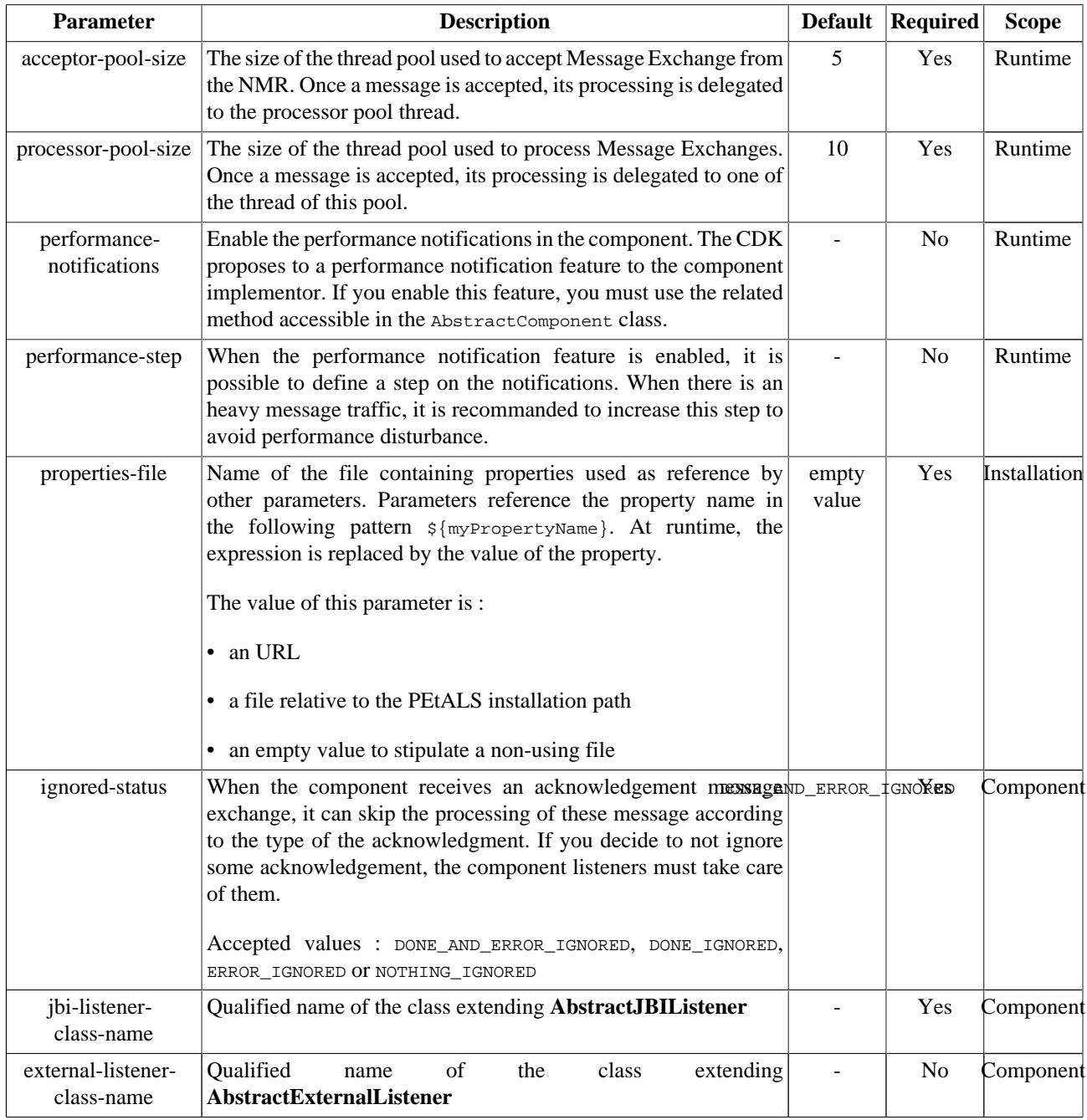

Definition of CDK parameter scope :

- *Component* : The parameter has been defined during the development of the component. A user of the component can not change its value.
- *Installation*: The parameter can be set during the installation of the component, by using the installation MBean (see JBI specifications for details about the installation sequence). If the parameter is optional and has not been defined during the development of the component, it is not available at installation time.

• *Runtime* : The paramater can be set during the installation of the component and during runtime. The runtime confguration can be changed using the CDK custom MBean named RuntimeConfiguration. If the parameter is optional and has not been defined during the development of the component, it is not available at installation and runtime times.

# <span id="page-7-0"></span>**Chapter 2. Service Configuration**

# **2.1. Transfer files into the JBI bus**

CONSUME SERVICE : Transfer file(s) to a JBI service

### **Figure 2.1. Consumes a JBI service on polled file(s)**

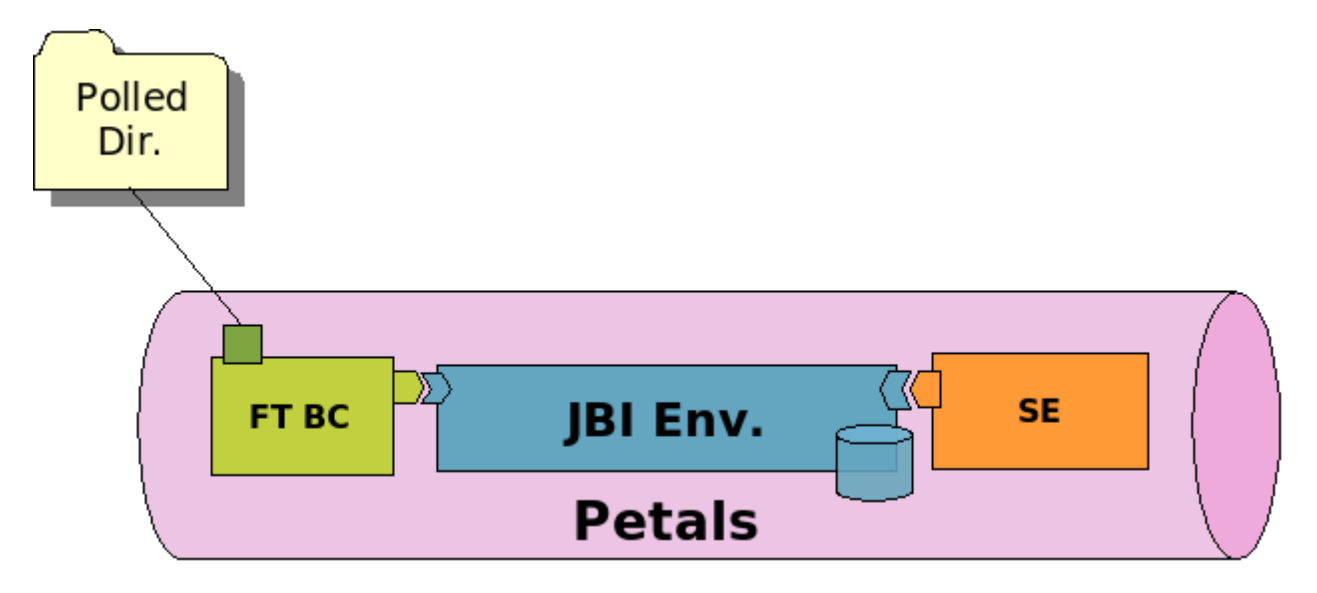

# **2.1.1. Service Unit descriptor**

```
<?xml version="1.0" encoding="UTF-8"?>
<jbi:jbi version="1.0" 
  xmlns:xsi="http://www.w3.org/2001/XMLSchema-instance"
  xmlns:jbi="http://java.sun.com/xml/ns/jbi"
  xmlns:petalsCDK="http://petals.ow2.org/components/extensions/version-4.0"
  xmlns:filetransfer="http://petals.ow2.org/components/filetransfer/version-2.1"
  xmlns:generatedNs="http://petals.ow2.org/filetransfer">
  <jbi:services binding-component="false">
    <jbi:consumes
      interface-name="generatedNs:get"
      service-name="generatedNs:getService"
      endpoint-name="getServiceEndpoint">
      <!-- CDK specific fields -->
      <petalsCDK:operation>test</petalsCDK:operation>
      <petalsCDK:mep>InOnly</petalsCDK:mep>
      <!-- FileTransfer specific fields -->
      <filetransfer:read-directory>${PETALS_HOME}/filetransfer/in</filetransfer:read-directory>
 <filetransfer:backup-directory>${PETALS_HOME}/filetransfer/backup</filetransfer:backup-directory>
      <filetransfer:transfer-mode>content</filetransfer:transfer-mode>
      <filetransfer:polling-period>1000</filetransfer:polling-period>
    </jbi:consumes>
  </jbi:services>
</jbi:jbi>
```
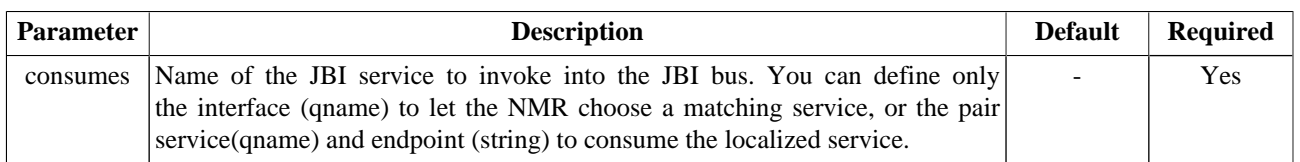

<span id="page-8-0"></span>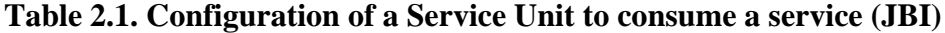

#### **Note**  $\circledcirc$

To be able to download WSDL imports in a long futur, these imports are cached by the CDK when installing services. This feature can be disabled with disableWsdlImportsDownload.

**Table 2.2. Configuration of a Service Unit to consume a service (Filetransfer)**

| <b>Parameter</b> | <b>Description</b>                                                                                                    | <b>Default</b> | <b>Required</b> |
|------------------|----------------------------------------------------------------------------------------------------|----------------|-----------------|
| read-directory   | The location of the directory<br>to poll on files. The address<br>must be absolute.<br>Environment variables are<br>supported with the form<br>\${myEnvVariable}.                                                              |                | Yes             |
| backup-directory | The backup directory where<br>files are put once a transfer<br>has been processed. The<br>backup files are<br>never<br>deleted by the component.<br>Environment variables are<br>supported with the form<br>\${myEnvVariable}. |                | N <sub>0</sub>  |
| polling-period   | The period between each<br>polling in ms.                                                                                                    | 1000           | Yes             |
| transfer-mode    | The mode of transfer of the<br>received file(s) as message<br>payload.<br>Accepted values : content,<br>attachment.                                                                                                    | content        | Yes             |

## **2.1.2. Consumer restrictions**

The FileTransfer component supports only InOnly message exchange pattern as consumer.

The FileTransfer component does not support synchronous sendings as consumer.

## **2.1.3. Consumer usage**

If you want to invoke a service in the JBI bus with files, put the files in the configured directory (read-directory). At each configured polling period (polling-period), the component fetchs the incoming files.

For each received files and according to the transfer mode (transfer-mode), the component creates a new message exchange and attachs the file, either as source or as attachment.

If a file is put as a attachment, the name of the attachment is set to the name of the file, and in the source of the message exchange, the component put a XML structure like following:

```
<attached-files>
 <file-name>myFileName</file-name>
<attached-files>
```
The resulted message exchange(s) are sent to the target endpoint.

During the transfer, if the backup directory (backup-directory) is set, the transfered file is moved into it and never deleted by the component. Otherwise the file is moved to the component working directory until the exchange is achieved, then it is deleted.

When deploying a service unit like in the [previous code snippet](#page-7-0), all the files put in the directory \$PETALS\_HOME/ filetransfer/in would be set as the payload of an invocation to the getService service.

# **2.2. Transfer files out of the JBI bus**

PROVIDE SERVICE : Write JBI messages content and attachments to directory

#### **Figure 2.2. Provides a JBI service to write JBI messages into directory**

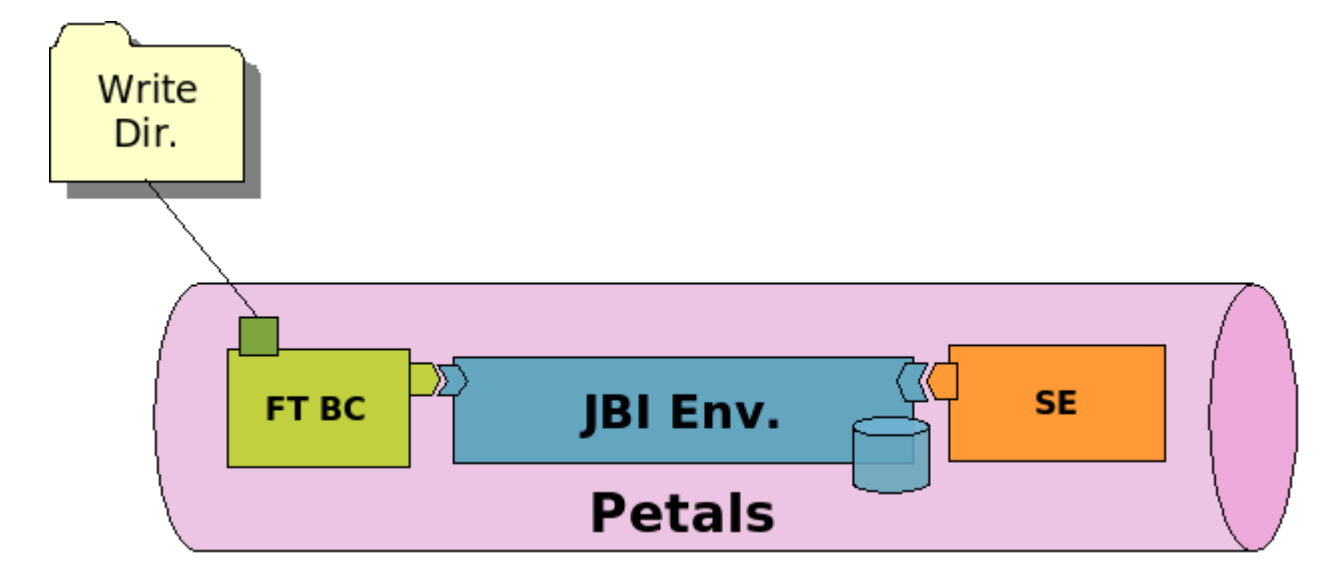

## **2.2.1. Service Unit descriptor**

```
<?xml version="1.0" encoding="UTF-8"?>
<jbi:jbi version="1.0" 
  xmlns:xsi="http://www.w3.org/2001/XMLSchema-instance"
  xmlns:jbi="http://java.sun.com/xml/ns/jbi"
  xmlns:petalsCDK="http://petals.ow2.org/components/extensions/version-4.0"
  xmlns:filetransfer="http://petals.ow2.org/components/filetransfer/version-2.1"
  xmlns:generatedNs="http://petals.ow2.org/filetransfer">
  <jbi:services binding-component="true">
    <jbi:provides
      interface-name="generatedNs:put"
      service-name="generatedNs:putService"
      endpoint-name="putServiceEndpoint">
      <!-- WSDL file -->
      <petalsCDK:wsdl xsi:nil="true" />
      <-- FileTransfer specific fields -->
      <filetransfer:write-directory>${PETALS_HOME}/filetransfer/out</filetransfer:write-directory>
      <filetransfer:copy-mode>content-only</filetransfer:copy-mode>
      <filetransfer:file-pattern>test.xml</filetransfer:file-pattern>
     </jbi:provides>
  </jbi:services>
```
#### <span id="page-10-0"></span> $|\langle \rangle$ jbi:jbi>

### **Table 2.3. Configuration of a Service Unit to provide a service (JBI)**

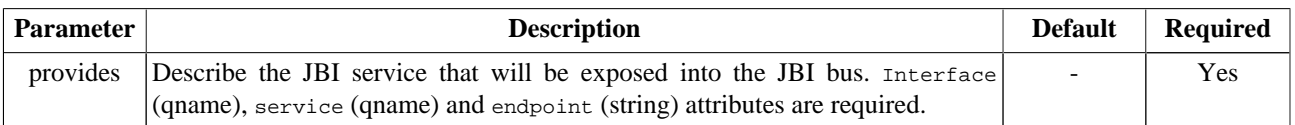

### **Table 2.4. Configuration of a Service Unit to provide a service (CDK)**

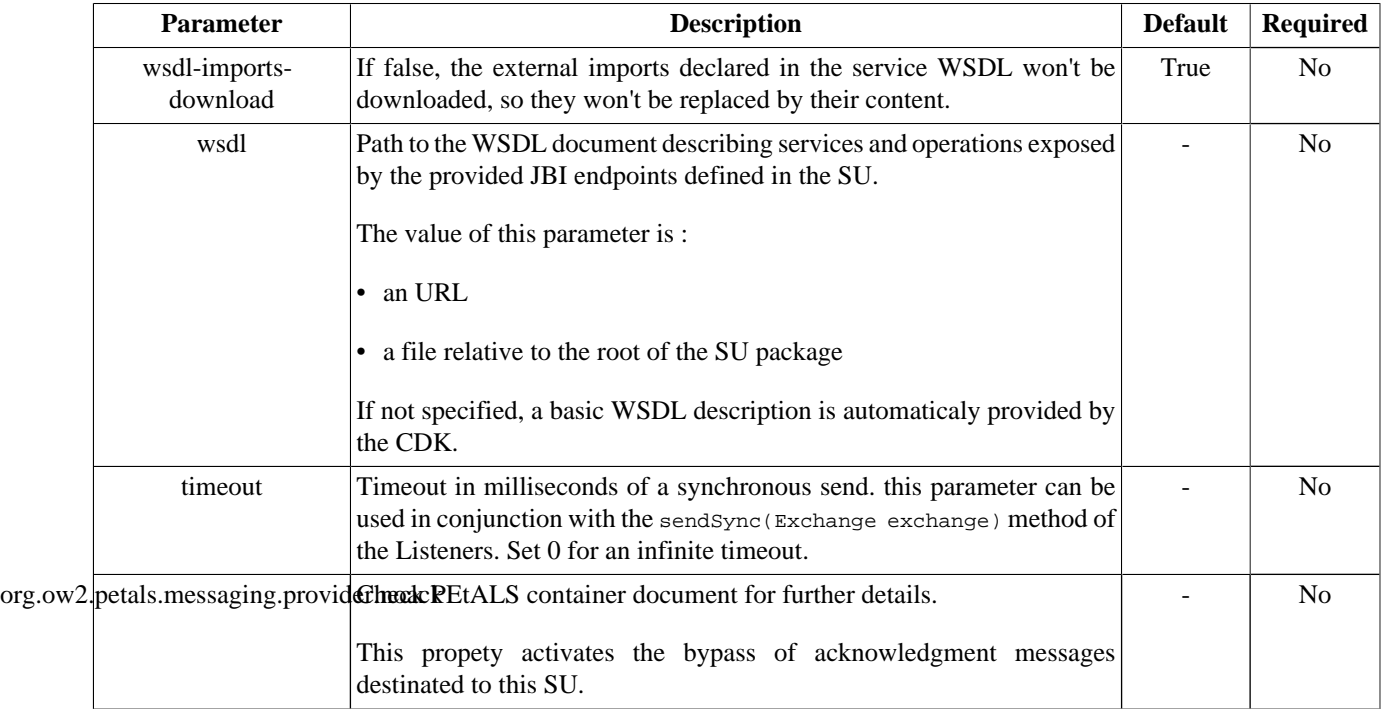

| Parameter       | <b>Description</b>                                                                                                    | <b>Default</b>                       | <b>Required</b> |
|-----------------|----------------------------------------------------------------------------------------------------|--------------------------------------|-----------------|
| write-directory | The location of the directory<br>where to write JBI message.<br>absolute<br>It must be<br>an<br>address.<br>The directory will be created<br>if it does not exist.<br>Environment variables are<br>supported with the form<br>\${myEnvVariable}.                                            | The component<br>workspace directory | N <sub>0</sub>  |
| copy-mode       | Transfer either the source,<br>the attachments or both of the<br>payload.<br>Possible values are content-<br>only, attachments-only Of<br>content-and-attachments.                                                                                                    | content-and-attachments              | Yes             |
| file-pattern    | The name of the file where<br>the JBI message source will<br>be written in. The file name<br>will be the JBI operation<br>value if operation found, else<br>it will be the default name<br>content.xml.<br>The system date (in ms since)<br>1970) will be appended on<br>each created file. | The operation name<br>Of content.xml | No              |

<span id="page-11-0"></span>**Table 2.5. Configuration of a Service Unit to provide a service (Filetransfer)**

## **2.2.2. Provider restrictions**

The FileTransfer component supports only InOnly message exchange pattern as service provider.

## **2.2.3. Provider Usage**

According to the configured mode (copy-mode), the ingoing normalized message exchange content, attachments or both are transfered to the target directory (write-directory).

If the component transfers a source, the name of the created file would be either the configured file pattern (file-pattern), the operation of the message exchange, or the default name content.xml.

If the component transfers attachments of a message exchange, the name of the created files would be the names of the attachments.

For each file created, the system date is appended to the file name.

When deploying a service unit like in the [previous code snippet](#page-9-0), all the JBI messages received on the putService service will produce files in the \${PETALS\_HOME}/filetransfer/out directory.

## **2.2.3.1. setFile operation**

When the setFile operation is set on the incoming IN message, the component write a file with the file name pattern (or by default setFile.xml), in the configured write directory (or by default into the component workspace directory). The file is wrotten as an XML file with the in message into the original exchange.

<span id="page-12-0"></span>The available exchange pattern is : **InOnly**.

## **2.2.3.2. default operation**

According to the configured mode (copy-mode), the ingoing normalized message exchange content, attachments or both are transfered to the target directory (write-directory).

If the component transfers a source, the name of the created file would be either the configured file pattern (file-pattern), the operation of the message exchange, or the default name content.xml.

If the component transfers attachments of a message exchange, the name of the created files would be the names of the attachments.

For each file created, the system date is appended to this file name.

When deploying a service unit like in the [previous code snippet](#page-9-0), all the JBI messages received on the putService service will produce files in the  $\S$ {PETALS\_HOME}/filetransfer/out directory.

# **2.3. Retrieve files from a folder : the GetFiles service**

PROVIDE SERVICE : return files from a folder as XML message or attachments

## **2.3.1. Service Unit descriptor**

```
<?xml version="1.0" encoding="UTF-8"?>
<jbi:jbi version="1.0" 
  xmlns:xsi="http://www.w3.org/2001/XMLSchema-instance"
  xmlns:jbi="http://java.sun.com/xml/ns/jbi"
  xmlns:petalsCDK="http://petals.ow2.org/components/extensions/version-4.0"
  xmlns:filetransfer="http://petals.ow2.org/components/filetransfer/version-2.2"
  xmlns:generatedNs="http://petals.ow2.org/filetransfer">
  <jbi:services binding-component="true">
     <jbi:provides
       interface-name="gefiletransfer:GetFiles"
       service-name="generatedNs:myGetFilesService"
       endpoint-name="getFilesServiceEndpoint">
      \leftarrow \leftarrow WSDL file \leftarrow <petalsCDK:wsdl xsi:nil="true" />
       <-- FileTransfer specific fields -->
       <filetransfer:read-directory>${PETALS_HOME}/filetransfer</filetransfer:read-directory>
     </jbi:provides>
   </jbi:services>
</jbi:jbi>
```
#### **Table 2.6. Configuration of a Service Unit to provide a service (JBI)**

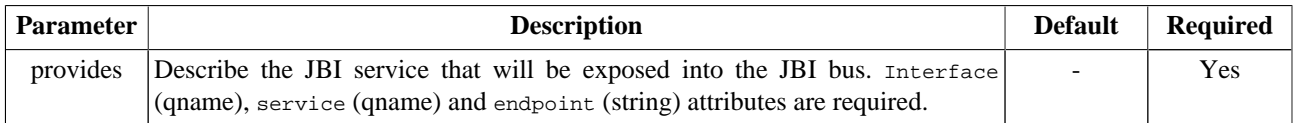

<span id="page-13-0"></span>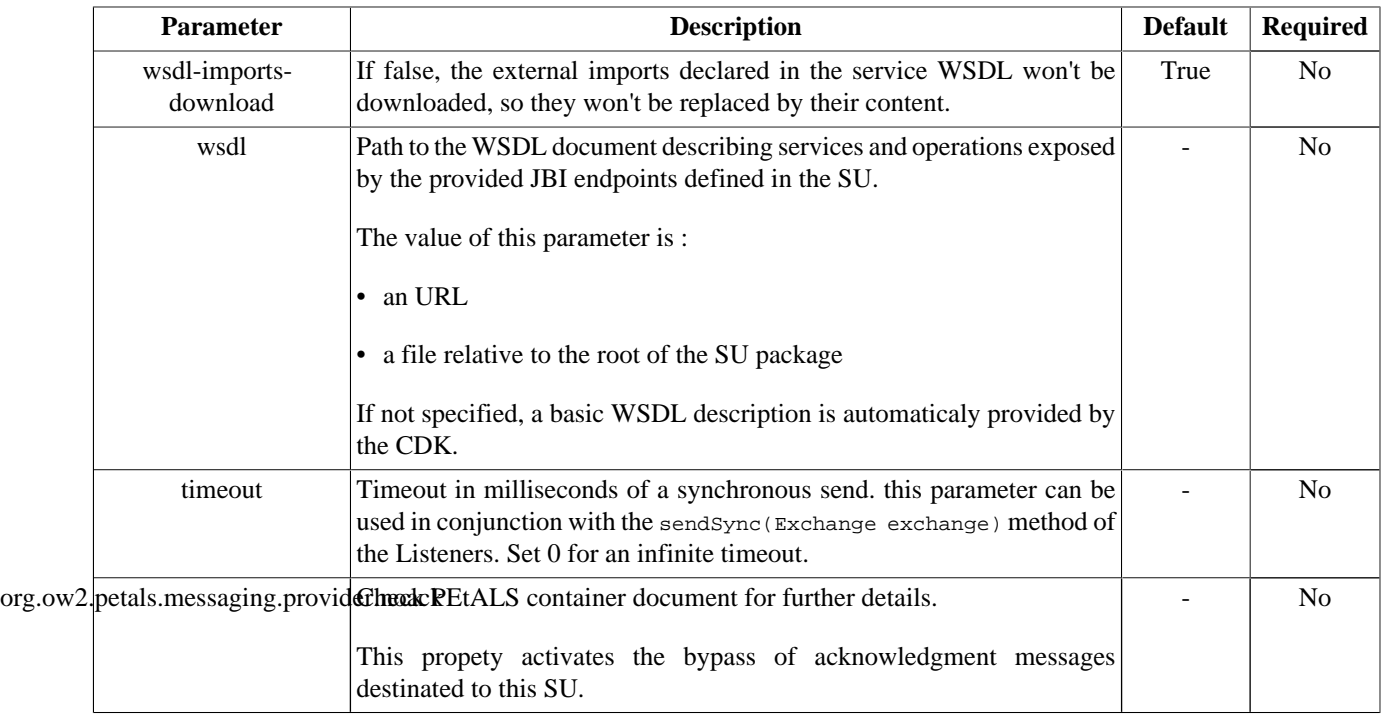

### **Table 2.7. Configuration of a Service Unit to provide a service (CDK)**

### **Table 2.8. Configuration of a Service Unit to provide the GetFiles service (Filetransfer)**

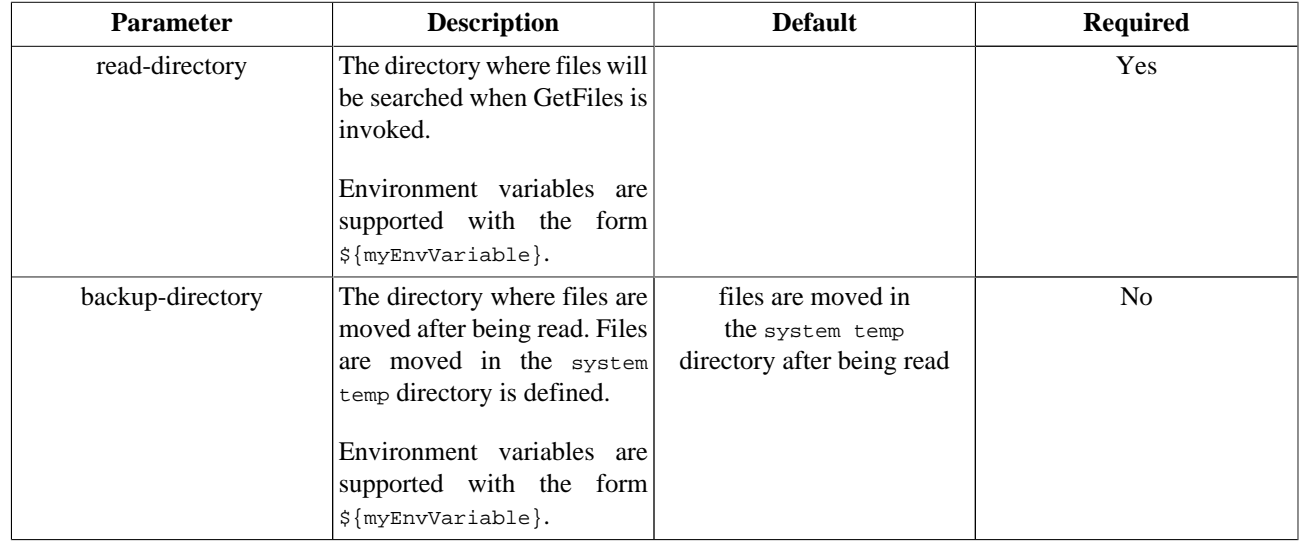

## **2.3.2. Provider restrictions**

The FileTransfer component supports only InOutOnly or InOptionalOut message exchange pattern as service provider.

## **2.3.3. Provider Usage**

## **2.3.3.1. GetFile operation**

When the getFiles operation is set on the incoming IN message, the component returns the first file found in the configured directory, according to the file filter set in the XML request. The file is returned as an XML response message (so the file MUST be an XML file).

The IN message looks like :

```
<q0:getFile xmlns:q0="http://petals.ow2.org/components/filetransfer/version-2.2">
  <q0:filepattern>*.xml</q0:filepattern>
</q0:getFile>
```
The OUT message returned to the consumer is the XML content of the first file matching the pattern :

The read file is moved to the configured backup directory or in the system TEMP directory

The available exchange patterns are : **InOptionalOut**, **InOut**.

## **2.3.3.2. GetFiles operation**

When the getFiles operation is set on the incoming IN message, the component returns all the files file found in the configured directory, according to the files filters set in the XML request. The files are all returned as attachments. An XML report message is returned.

The IN message looks like :

```
<q0:getFiles xmlns:q0="http://petals.ow2.org/components/filetransfer/version-2.2">
  <q0:filepattern>*.xml</q0:filepattern>
   <q0:filepattern>picture.jpg</q0:filepattern>
   <q0:filepattern>document??.doc</q0:filepattern>
</q0:getFiles>
```
The OUT message returned to the consumer is defined as follow :

```
<q0:getFilesResponse xmlns:q0="http://petals.ow2.org/components/filetransfer/version-2.2">
  <q0:filename>file1.xml</q0:filename>
  <q0:filename>file2.xml</q0:filename>
  <q0:filename>picture.jpg</q0:filename>
  <q0:filename>document_1.doc</q0:filename>
  <q0:filename>document_2.doc</q0:filename>
</q0:getFilesResponse>
```
Files are returned as attachments.

The read files are moved to the configured backup directory or in the system TEMP directory.

The available exchange patterns are : **InOptionalOut**, **InOut**.